# <span id="page-0-0"></span>Package 'MultiAssayExperiment'

October 16, 2018

Title Software for the integration of multi-omics experiments in Bioconductor

Version 1.6.0

Description Multi-assay 'omics experiments on a set of samples are increasingly commonplace in biomedical research. MultiAssayExperiment implements data structures and methods for representing, manipulating, and integrating multi-assay experiments via efficient construction, subsetting, and extraction operations. These methods are implemented matching Bioconductor user experience by straightforward extending concept and design of single-assay classes such as SummarizedExperiment.

**Depends**  $R (= 3.5.0)$ 

- Imports methods, GenomicRanges (>= 1.25.93), BiocGenerics, SummarizedExperiment ( $>= 1.3.81$ ), S4Vectors ( $>= 0.17.5$ ), IRanges, Biobase, stats, tidyr, utils
- Suggests BiocStyle, testthat, knitr, rmarkdown, R.rsp, HDF5Array, RaggedExperiment, UpSetR, survival, survminer

biocViews Infrastructure, DataRepresentation

License Artistic-2.0

Encoding UTF-8

LazyData true

VignetteBuilder knitr, R.rsp

#### URL [https:](https://github.com/waldronlab/MultiAssayExperiment/wiki/MultiAssayExperiment-API)

[//github.com/waldronlab/MultiAssayExperiment/wiki/MultiAssayExperiment-API](https://github.com/waldronlab/MultiAssayExperiment/wiki/MultiAssayExperiment-API)

#### BugReports <https://github.com/waldronlab/MultiAssayExperiment/issues>

Collate 'ExperimentList-class.R' 'MultiAssayExperiment-class.R' 'subsetBy-methods.R' 'MultiAssayExperiment-subset.R' 'MultiAssayExperiment-methods.R' 'MultiAssayExperiment-helpers.R' 'MultiAssayExperiment-pkg.R' 'assay-methods.R' 'data.R' 'hasAssay.R' 'listToMap.R' 'mapToList.R' 'prepMultiAssay.R' 'reexports.R' 'upsetSamples.R'

RoxygenNote 6.0.1

git\_url https://git.bioconductor.org/packages/MultiAssayExperiment

git branch RELEASE 3 7

git\_last\_commit 40c8a32

- git\_last\_commit\_date 2018-04-30
- Date/Publication 2018-10-15

Author Marcel Ramos [aut, cre], Levi Waldron [aut], MultiAssay SIG [ctb]

Maintainer Marcel Ramos <marcel.ramos@roswellpark.org>

# R topics documented:

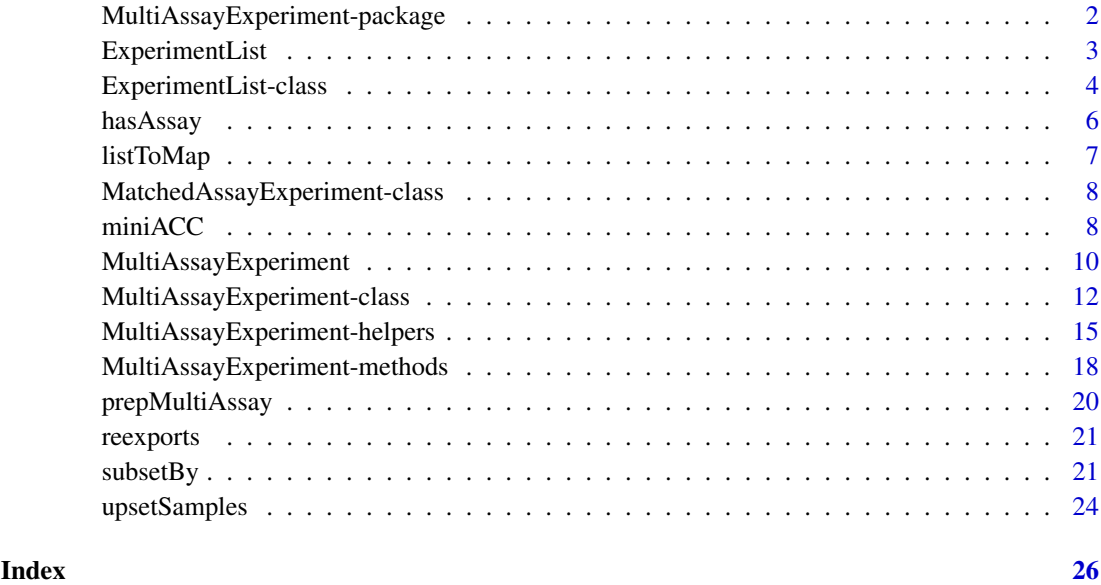

MultiAssayExperiment-package

*MultiAssayExperiment: Build an integrative multi-assay container*

# Description

MultiAssayExperiment allows the manipulation of related multiassay datasets with partially overlapping samples, associated metadata at the level of an entire study, and at the level of the "biological unit". The biological unit may be a patient, plant, yeast strain, etc.

# Details

The package hierarchy of information:

- study
- experiments
- samples

<span id="page-1-0"></span>

#### <span id="page-2-0"></span>ExperimentList 3

#### Author(s)

Maintainer: Marcel Ramos <marcel.ramos@roswellpark.org>

Authors:

• Levi Waldron <lwaldron.research@gmail.com>

Other contributors:

• MultiAssay SIG <biocmultiassay@googlegroups.com> [contributor]

# See Also

Useful links:

- <https://github.com/waldronlab/MultiAssayExperiment/wiki/MultiAssayExperiment-API>
- Report bugs at <https://github.com/waldronlab/MultiAssayExperiment/issues>

<span id="page-2-1"></span>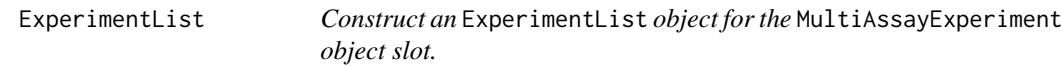

#### Description

The ExperimentList class can contain several different types of data. The only requirements for an ExperimentList class are that the objects contained have the following set of methods: dim, [, dimnames

### Usage

```
ExperimentList(...)
```
# Arguments

... A named list class object

# Value

A ExperimentList class object of experiment data

```
## Create an empty ExperimentList instance
ExperimentList()
## Create array matrix and AnnotatedDataFrame to create an ExpressionSet class
arraydat \leq matrix(data = seq(101, length.out = 20), ncol = 4,
    dimnames = list(
        c("ENST00000294241", "ENST00000355076",
        "ENST00000383706","ENST00000234812", "ENST00000383323"),
        c("array1", "array2", "array3", "array4")
    ))
\text{colData} \leq \text{data-frame}(\text{slope53 = norm(4)},
```

```
row.names = c("array1", "array2", "array3", "array4"))
## SummarizedExperiment constructor
exprdat <- SummarizedExperiment::SummarizedExperiment(arraydat,
    colData = colDat)
## Create a sample methylation dataset
methyldat \leq matrix(data = seq(1, length.out = 25), ncol = 5,
    dimensiones = list(c("ENST00000355076", "ENST00000383706",
          "ENST00000383323", "ENST00000234812", "ENST00000294241"),
        c("methyl1", "methyl2", "methyl3",
          "methyl4", "methyl5")
    ))
## Create a sample RNASeqGene dataset
rnadat <- matrix(
    data = sample(c(46851, 5, 19, 13, 2197, 507,
       84318, 126, 17, 21, 23979, 614), size = 20, replace = TRUE),
    ncol = 4.
    dimensiones = list(c("XIST", "RPS4Y1", "KDM5D", "ENST00000383323", "ENST00000234812"),
        c("samparray1", "samparray2", "samparray3", "samparray4")
    ))
## Create a mock RangedSummarizedExperiment from a data.frame
rangedat \leq data.frame(chr="chr2", start = 11:15, end = 12:16,
    strand = c("+", "-", "+", "x", "\text{sample} = c(0,0,1,1,1), \text{ samp1} = c(1,0,1,0,1), \text{ samp2} = c(0,1,0,1,0),row.names = paste0("GENE", letters[5:1]))
rangeSE <- SummarizedExperiment::makeSummarizedExperimentFromDataFrame(rangedat)
## Combine to a named list and call the ExperimentList constructor function
ExpList <- list(Affy = exprdat, Methyl450k = methyldat, RNASeqGene = rnadat,
                GISTIC = rangeSE)
## Use the ExperimentList constructor
myExperimentList <- ExperimentList(ExpList)
```
<span id="page-3-1"></span>ExperimentList-class *A container for multi-experiment data*

# Description

The ExperimentList class is a container that builds on the SimpleList with additional checks for consistency in experiment names and length. It contains a SimpleList of experiments with sample identifiers. One element present per experiment performed.

# Usage

```
## S4 method for signature 'ExperimentList'
show(object)
```
<span id="page-3-0"></span>

```
## S4 method for signature 'ExperimentList'
isEmpty(x)
## S4 method for signature 'ExperimentList'
dimnames(x)
## S4 method for signature 'ExperimentList'
mergeReplicates(x, replicates = list(),
  simplify = BiocGenerics::mean, ...)
## S4 method for signature 'ANY,missing'
assay(x, i, ...)## S4 method for signature 'ExperimentList'
assays(x, ..., withDimnames = TRUE)## S4 method for signature 'ExperimentList,missing'
assay(x, i, ...)## S4 method for signature 'ExperimentList,numeric'
assay(x, i, \ldots)## S4 method for signature 'ExperimentList, character'
assay(x, i, ...)
```
# Arguments

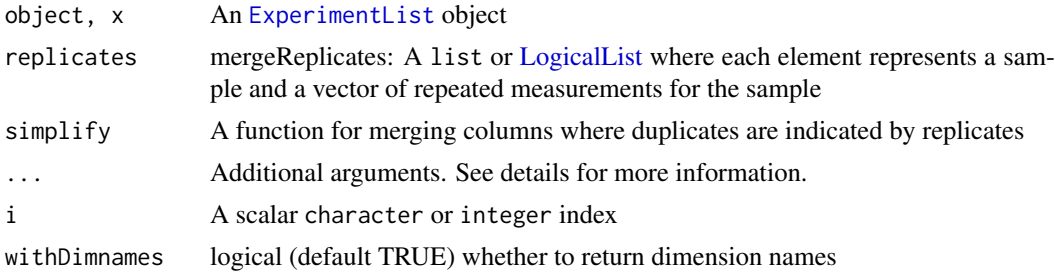

# Details

Convert from SimpleList or list to the multi-experiment data container. When using the mergeReplicates method, additional arguments are passed to the given simplify function argument  $(e.g., na.rm = TRUE)$ 

# Methods (by generic)

- show: Show method for [ExperimentList](#page-3-1) class
- isEmpty: check for zero length across all experiments
- dimnames: Get the dimension names for an ExperimentList using [CharacterList](#page-0-0)
- mergeReplicates: Apply the mergeReplicates method on the ExperimentList elements
- assay: Get the assay data for the default ANY class
- assays: Get the assay data from each element in the [ExperimentList](#page-2-1)
- assay: Convenience function for the assay of the first element
- <span id="page-5-0"></span>• assay: Obtain the specified assay from ExperimentList with a numeric index
- assay: Get the specified assay from ExperimentList with a character index

# coercion

Convert a list or S4 List to an ExperimentList using the as() function.

In the following example, x is either a list or [List:](#page-0-0)

\code{as(x, "ExperimentList")}

# Examples

ExperimentList()

hasAssay *Checking assay method for any class*

# Description

The hasAssay function is intended for developers who would like to include new classes into a MultiAssayExperiment instance. It checks the methods tables of the assay function for the specified class of the argument.

# Usage

hasAssay(object)

# Arguments

object A MultiAssayExperiment or named list object instance

# Value

A logical value indicating method availability

```
lst <- structure(list(), .Names=character())
hasAssay(lst)
```
<span id="page-6-0"></span>

# Description

The mapToList function provides a convenient way of reordering a data.frame to a list. The listToMap function does the opposite by taking a list and converting it to DataFrame.

# Usage

```
listToMap(listmap, type = "colnames")
mapToList(dfmap, assayCol = "assay")
```
#### Arguments

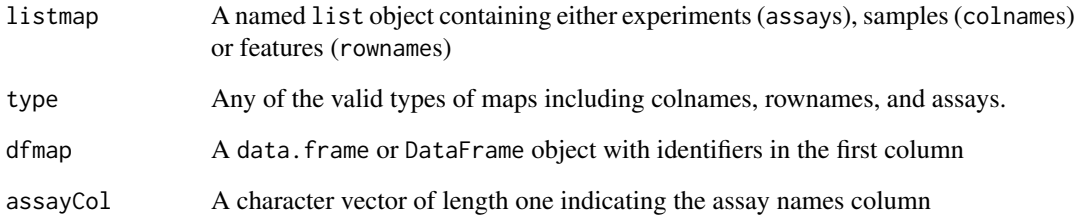

# Value

A [DataFrame](#page-0-0) class object of names

A list object of DataFrames for each assay

# Functions

• listToMap: The inverse of the listToMap operation

```
example("MultiAssayExperiment")
```

```
## Create a sampleMap from a list using the listToMap function
mySampleMap <- listToMap(mylist)
## The inverse operation is also available
```

```
mylist <- mapToList(mySampleMap)
```
#### <span id="page-7-0"></span>MatchedAssayExperiment-class

*An integrative and matched-samples class for experiment data*

#### Description

This class supports the use of matched samples where an equal number of observations per biological unit are present in all assays.

#### Usage

```
MatchedAssayExperiment(...)
```
#### Arguments

... Either a single MultiAssayExperiment or the components to create a valid MultiAssayExperiment

# Value

A MatchedAssayExperiment object

#### Functions

• MatchedAssayExperiment: Construct a MatchedAssayExperiment class from [MultiAssay-](#page-11-1)[Experiment](#page-11-1) inputs.

#### See Also

[MultiAssayExperiment](#page-9-1)

# Examples

```
data("miniACC")
acc <- as(miniACC, "MatchedAssayExperiment")
acc
```
miniACC *Adrenocortical Carcinoma (ACC) MultiAssayExperiment*

#### Description

A [MultiAssayExperiment](#page-9-1) object providing a reduced version of the TCGA ACC dataset for all 92 patients. RNA-seq, copy number, and somatic mutations are included only for genes whose proteins are included in the reverse-phase protein array. The MicroRNA-seq dataset is also included, with infrequently expressed microRNA removed. Clinical, pathological, and subtype information are provided by colData(miniACC), and some additional details are provided by metadata(miniACC).

#### miniACC 9

#### Usage

miniACC

# Format

A MultiAssayExperiment with 5 experiments, providing:

RNASeq2GeneNorm RNA-seq count data: an ExpressionSet with 198 rows and 79 columns

- gistict Reccurent copy number lesions identified by GISTIC2: a SummarizedExperiment with 198 rows and 90 columns
- RPPAArray Reverse Phase Protein Array: an ExpressionSet with 33 rows and 46 columns. Rows are indexed by genes, but protein annotations are available from featureData(miniACC[["RPPAArray"]]). The source of these annotations is noted in abstract(miniACC[["RPPAArray"]])
- Mutations Somatic mutations: a matrix with 223 rows and 90 columns. 1 for any kind of nonsilent mutation, zero for silent (synonymous) or no mutation.
- miRNASeqGene microRNA sequencing: an ExpressionSet with 471 rows and 80 columns. Rows not having at least 5 counts in at least 5 samples were removed.

#### Author(s)

Levi Waldron <lwaldron.research@gmail.com>

#### Source

https://github.com/waldronlab/multiassayexperiment-tcga

#### References

Zheng S \*et al.\*: Comprehensive Pan-Genomic Characterization of Adrenocortical Carcinoma. Cancer Cell 2016, 29:723-736.

```
miniACC
metadata(miniACC)
colnames(colData(miniACC))
table(miniACC$vital_status)
longFormat(miniACC["MAPK3", , ], colDataCols = c("vital_status", "days_to_death"))
wideFormat(miniACC["MAPK3", , ], colDataCols = c("vital_status", "days_to_death"))
##
## The following is the code used to create this mini dataset from the full ACC dataset.
## The full ACC MultiAssayExperiment was created by the pipeline at
## https://github.com/waldronlab/multiassayexperiment-tcga.
## Not run:
    ## See www.tinyurl.com/MAEOurls for more pre-built TCGA MultiAssayExperiment objects
    download.file("http://s3.amazonaws.com/multiassayexperiments/accMAEO.rds",
                  destfile = "accMAEO.rds")
    library(MultiAssayExperiment)
    library(RaggedExperiment) #needed for RaggedExperiment objects by updateObject()
    library(Biobase)
    acc <- readRDS("accMAEO.rds")
    acc <- updateObject(acc)
```

```
protmap <- read.csv(paste0("http://genomeportal.stanford.edu/",
                        "pan-tcga/target_selection_send_data",
                        "?filename=Allprotein.txt"), as.is = TRUE
        )
   RPPAgenes <- Filter(function(x) x != "", protmap$Genes)
   RPPAgenes <- unlist(strsplit(RPPAgenes, ","))
   RPPAgenes <- unique(RPPAgenes)
   miniACC <-
        acc[RPPAgenes, , c("RNASeq2GeneNorm", "gistict", "RPPAArray", "Mutations")]
   mut <- assay(miniACC[["Mutations"]], i = "Variant_Classification")
   mut \le ifelse(is.na(mut) | mut == "Silent", 0, 1)
   miniACC[["Mutations"]] <- mut
   colData(miniACC) <- colData(miniACC)[, c(1:17, 810:822)]
   rnnarowData <protmap[match(rownames(miniACC[["RPPAArray"]]), protmap$Genes),]
   rpparowData <- AnnotatedDataFrame(rpparowData)
    featureData(miniACC[["RPPAArray"]]) <- rpparowData
   md < -list(
         title = "Comprehensive Pan-Genomic Characterization of Adrenocortical Carcinoma",
           PMID = "27165744",
            sourceURL = "http://s3.amazonaws.com/multiassayexperiments/accMAEO.rds",
            RPPAfeatureDataURL = paste0("http://genomeportal.stanford.edu/",
                                        "pan-tcga/show_target_selection_file",
                                        "?filename=Allprotein.txt"),
         colDataExtrasURL = "http://www.cell.com/cms/attachment/2062093088/2063584534/mmc3.xlsx"
        \lambdametadata(miniACC) <- md
   mirna <- acc[["miRNASeqGene"]]
   mirna \leq mirna[rowSums(assay(mirna) >= 5) >= 5, ]
   experimentData(mirna)@abstract <-
        "Note: Rows not having at least 5 counts in at least 5 samples were removed."
   miniACC <- c(miniACC,
                 list(miRNASeqGene = mirna),
                 sampleMap = sampleMap(acc)[sampleMap(acc)$assay == "miRNASeqGene",])
    miniACC[["RNASeq2GeneNorm"]] <-
         as(miniACC[["RNASeq2GeneNorm"]], "SummarizedExperiment")
    miniACC[["RPPAArray"]] <-
         as(miniACC[["RPPAArray"]], "SummarizedExperiment")
    miniACC[["miRNASeqGene"]] <-
         as(miniACC[["miRNASeqGene"]], "SummarizedExperiment")
    save(miniACC, file = "data/miniACC.RData", compress = "bzip2")
## End(Not run)
```
<span id="page-9-1"></span>MultiAssayExperiment *Construct a* MultiAssayExperiment *object*

#### <span id="page-10-0"></span>Description

The constructor function for the [MultiAssayExperiment-class](#page-11-1) combines multiple data elements from the different hierarchies of data (study, experiments, and samples). It can create instances where neither a sampleMap or a colData set is provided. Please see the MultiAssayExperiment API documentation for more information.

#### Usage

```
MultiAssayExperiment(experiments = ExperimentList(),
 colData = S4Vectors::DataFrame(), sampleMap = S4Vectors::DataFrame(assay =
  factor(), primary = character(), colname = character()), metadata = NULL,
  drops = list()
```
# Arguments

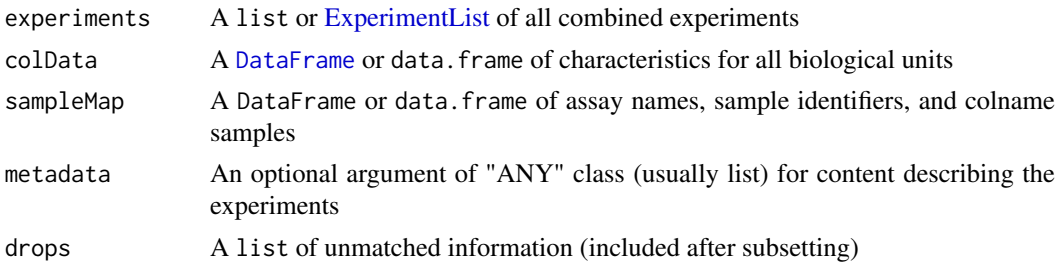

### Value

A MultiAssayExperiment object that can store experiment and phenotype data

# See Also

[MultiAssayExperiment-class](#page-11-1)

```
## Run the example ExperimentList
example("ExperimentList")
## Create sample maps for each experiment
exprmap <- data.frame(
    primary = c("Jack", "Jill", "Barbara", "Bob"),
    colname = c("array1", "array2", "array3", "array4"),
    stringsAsFactors = FALSE)
methylmap <- data.frame(
    primary = c("Jack", "Jack", "Jill", "Barbara", "Bob"),
    colname = c("methyl1", "methyl2", "methyl3", "methyl4", "methyl5"),
    stringsAsFactors = FALSE)
rnamap <- data.frame(
    primary = c("Jack", "Jill", "Bob", "Barbara"),
    colname = c("samparray1", "samparray2", "samparray3", "samparray4"),
    stringsAsFactors = FALSE)
gistmap <- data.frame(
    primary = c("Jack", "Bob", "Jill"),
```

```
colname = c("samp0", "samp1", "samp2"),
    stringsAsFactors = FALSE)
## Combine as a named list and convert to a DataFrame
mylist \leq list(Affy = exprmap, Methyl450k = methylmap,
    RNASeqGene = rnamap, GISTIC = gistmap)
## Create a sampleMap
mySampleMap <- listToMap(mylist)
## Create an example phenotype data
colDat \leq data.frame(sex = c("M", "F", "M", "F"), age = 38:41,
    row.names = c("Jack", "Jill", "Bob", "Barbara"))
## Create a MultiAssayExperiment instance
myMultiAssayExperiment <- MultiAssayExperiment(experiments = ExpList,
    colData = colDat, sampleMap = mySampleMap)
```
<span id="page-11-1"></span>MultiAssayExperiment-class

*An integrative multi-assay class for experiment data*

#### Description

The MultiAssayExperiment class can be used to manage results of diverse assays on a collection of specimen. Currently, the class can handle assays that are organized instances of [SummarizedExperiment](#page-0-0), [ExpressionSet](#page-0-0), matrix, [RaggedExperiment](#page-0-0) (inherits from [GRangesList](#page-0-0)), and RangedVcfStack. Create new MultiAssayExperiment instances with the homonymous constructor, minimally with the argument [ExperimentList](#page-2-1), potentially also with the arguments colData (see section below) and [sampleMap](#page-17-1).

#### Usage

```
## S4 method for signature 'MultiAssayExperiment'
show(object)
## S4 method for signature 'MultiAssayExperiment'
length(x)
## S4 method for signature 'MultiAssayExperiment'
names(x)
## S4 method for signature 'MultiAssayExperiment'
updateObject(object, ..., verbose = FALSE)
## S4 method for signature 'MultiAssayExperiment'
dimnames(x)
## S4 method for signature 'MultiAssayExperiment'
c(x, \ldots, sampleMap = NULL, mapFrom = NULL)
## S4 method for signature 'MultiAssayExperiment'
```
 $assays(x, ..., withDimnames = TRUE)$ 

```
## S4 method for signature 'MultiAssayExperiment,missing'
assay(x, i, ...)## S4 method for signature 'MultiAssayExperiment, numeric'
assay(x, i, ...)## S4 method for signature 'MultiAssayExperiment, character'
assay(x, i, ...)
```
# Arguments

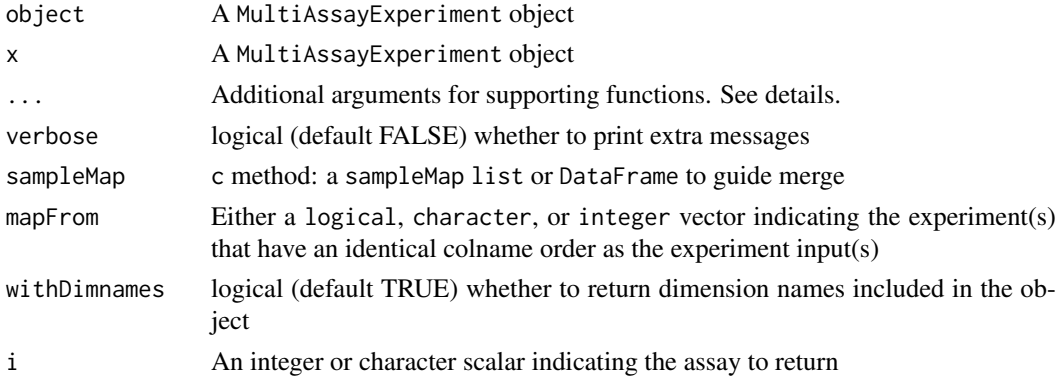

# Details

The dots  $(\ldots)$  argument allows the user to specify additional arguments in several instances.

- subsetting [: additional arguments sent to [findOverlaps.](#page-0-0)
- mergeReplicates: used to specify arguments for the simplify functional argument
- assay: may contain withDimnames, which is forwarded to assays
- combining c: compatible MultiAssayExperiment classes passed on to the [ExperimentList](#page-3-1) constructor, can be a list, [List,](#page-0-0) or a series of named arguments. See the examples below.

# Value

A MultiAssayExperiment object

# Methods (by generic)

- show: Show method for a MultiAssayExperiment
- length: Get the length of ExperimentList
- names: Get the names of the ExperimentList
- updateObject: Update old serialized MultiAssayExperiment objects to new API
- dimnames: Get the dimension names for a MultiAssayExperiment object
- c: Add a supported data class to the ExperimentList
- assays: Obtain a [SimpleList](#page-0-0) of assay data for all available experiments in the object
- assay: Convenience function for extracting the assay of the first element in the ExperimentList
- assay: Obtain the specified assay from the MultiAssayExperiment with a numeric index
- assay: Get the specified assay from the MultiAssayExperiment with a character index

ExperimentList A [ExperimentList](#page-2-1) class object for each assay dataset colData A DataFrame of all clinical/specimen data available across experiments sampleMap A DataFrame of translatable identifiers of samples and participants metadata Additional data describing the MultiAssayExperiment object drops A metadata list of dropped information

#### colData

The colData slot is a collection of primary specimen data valid across all experiments. This slot is strictly of class [DataFrame](#page-0-0) but arguments for the constructor function allow arguments to be of class data.frame and subsequently coerced.

# ExperimentList

The [ExperimentList](#page-2-1) slot is designed to contain results from each experiment/assay. It contains a [SimpleList.](#page-0-0)

#### sampleMap

The [sampleMap](#page-17-1) contains a DataFrame of translatable identifiers of samples and participants or biological units. Standard column names of the sampleMap are "assay", "primary", and "colname".

### See Also

[MultiAssayExperiment-methods](#page-17-2) for slot modifying methods [MultiAssayExperiment API](https://github.com/waldronlab/MultiAssayExperiment/wiki/MultiAssayExperiment-API)

#### Examples

example("MultiAssayExperiment")

```
## Subsetting
# Rows (i) Rows/Features in each experiment
myMultiAssayExperiment[1, , ]
myMultiAssayExperiment[c(TRUE, FALSE), , ]
# Columns (j) Rows in colData
myMultiAssayExperiment[, rownames(colData(myMultiAssayExperiment))[3:2], ]
# Assays (k)
myMultiAssayExperiment[, , "Affy"]
## Complete cases (returns logical vector)
completes <- complete.cases(myMultiAssayExperiment)
compMAE <- myMultiAssayExperiment[, completes, ]
compMAE
colData(compMAE)
example("MultiAssayExperiment")
## Add an experiment
test1 <- myMultiAssayExperiment[[1L]]
colnames(test1) <- rownames(colData(myMultiAssayExperiment))
```
<span id="page-13-0"></span>

#### <span id="page-14-0"></span>MultiAssayExperiment-helpers 15

```
## Combine current MultiAssayExperiment with additional experiment
## (no sampleMap)
c(myMultiAssayExperiment, newExperiment = test1)
test2 <- myMultiAssayExperiment[[1L]]
c(myMultiAssayExperiment, newExp = test2, mapFrom = 3L)
```
MultiAssayExperiment-helpers

```
A group of helper functions for manipulating and cleaning a MultiAs-
sayExperiment
```
#### Description

A set of helper functions were created to help clean and manipulate a MultiAssayExperiment object. intersectRows also works for ExperimentList objects.

- complete.cases: Returns a logical vector corresponding to 'colData' rows that have data across all experiments
- isEmpty: Returns a logical TRUE value for zero length MultiAssayExperiment objects
- intersectRows: Takes all common rows across experiments, excludes experiments with empty rownames
- intersectColumns: A wrapper for complete.cases to return a MultiAssayExperiment with only those biological units that have measurements across all experiments
- replicated: A function that identifies multiple samples that originate from a single biological unit within each assay
- anyReplicated: Displays which assays have replicate measurements
- mergeReplicates: A function that combines replicated / repeated measurements across all experiments and is guided by the replicated return value
- longFormat: A MultiAssayExperiment method that returns a small and skinny [DataFrame.](#page-20-1) The colDataCols arguments allows the user to append colData columns to the data.
- wideFormat: A function to return a wide [DataFrame](#page-20-1) where each row represents an observation. Optional colDataCols can be added when using a MultiAssayExperiment.
- hasRowRanges: A function that identifies ExperimentList elements that have a [rowRanges](#page-0-0) method
- duplicated: (Deprecated) Returns a 'list' of 'LogicalList's that indicate what measurements originate from the same biological unit

# Usage

```
## S4 method for signature 'MultiAssayExperiment'
complete.cases(...)
## S4 method for signature 'MultiAssayExperiment'
isEmpty(x)
```
intersectRows(x)

```
intersectColumns(x)
replicated(x)
## S4 method for signature 'MultiAssayExperiment'
replicated(x)
anyReplicated(x)
## S4 method for signature 'MultiAssayExperiment'
anyReplicated(x)
mergeReplicates(x, replicates = list(), simplify = BiocGenerics::mean, ...)
## S4 method for signature 'MultiAssayExperiment'
mergeReplicates(x,
 replicates = replicated(x), simplify = BiocGenerics::mean, ...)
## S4 method for signature 'ANY'
mergeReplicates(x, replicates = list(),
 simplify = BiocGenerics::mean, ...)
longFormat(object, colDataCols = NULL, i = 1L)
wideFormat(object, colDataCols = NULL, check.names = TRUE, collapse = "_",
 i = 1LhasRowRanges(x)
## S4 method for signature 'MultiAssayExperiment'
hasRowRanges(x)
## S4 method for signature 'ExperimentList'
hasRowRanges(x)
## S4 method for signature 'MultiAssayExperiment'
```
#### Arguments

duplicated(x, incomparables = FALSE, ...)

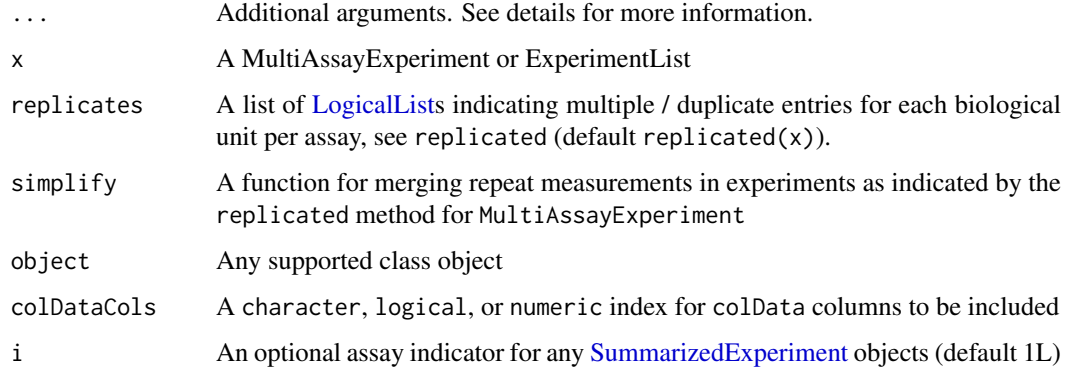

<span id="page-16-0"></span>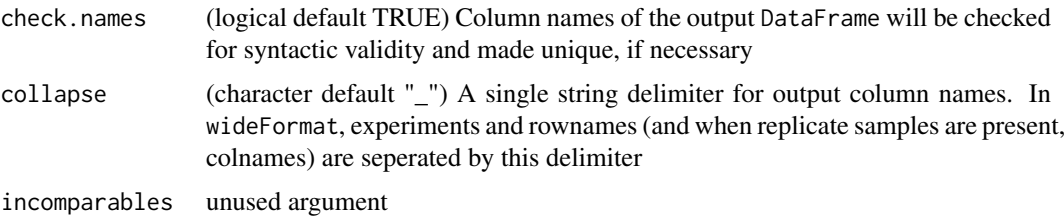

# Details

The replicated function finds replicate measurements in each assay and returns a list of [Logi](#page-0-0)[calLists](#page-0-0). Each element in a single [LogicalList](#page-0-0) corresponds to a biological or *primary* unit as in the sampleMap. Below is a small graphic for one particular biological unit in one assay, where the logical vector corresponds to the number of measurements/samples in the assay:

```
> replicated(MultiAssayExperiment)
(list str) '-- $ AssayName
(LogicalList str) '-- [[ "Biological Unit" ]]
Replicated if sum(...) > 1 "-- TRUE TRUE FALSE FALSE
```
anyReplicated determines if any of the assays have at least one replicate. *Note*. These methods are not available for the ExperimentList class due to a missing sampleMap structure (by design).

The mergeReplicates function is a house-keeping method for a MultiAssayExperiment where only complete.cases are returned, replicate measurements are averaged (by default), and columns are aligned by the row order in colData. Additional arguments can be passed on to the simplify function.

The mergeReplicates "ANY" method consolidates duplicate measurements for rectangular data structures, returns object of the same class (endomorphic). The ellipsis or ... argument allows the user to provide additional arguments to the simplify functional argument.

The longFormat "ANY" class method, works with classes such as [ExpressionSet](#page-0-0) and [Summarized-](#page-0-0)[Experiment](#page-0-0) as well as matrix to provide a consistent long and skinny [DataFrame.](#page-20-1)

The hasRowRanges method identifies assays that support a [rowRanges](#page-0-0) method *and* return a [GRanges](#page-0-0) object.

Deprecated: For the anyDuplicated and duplicated functions, the incomparables and ellipsis ... arguments are not used. Neither duplicated nor anyDuplicated is supported for ExperimentList due to an unavailable sampleMap.

# mergeReplicates

The mergeReplicates function makes use of the output from replicated which will point out the duplicate measurements by biological unit in the MultiAssayExperiment. This function will return a MultiAssayExperiment with merged replicates. Additional arguments can be provided to the simplify argument via the ellipsis  $(\dots)$ .

#### longFormat

The longFormat method takes data from the [ExperimentList](#page-2-1) in a [MultiAssayExperiment](#page-9-1) and returns a uniform [DataFrame](#page-20-1). The resulting DataFrame has columns indicating primary, rowname, colname and value. This method can optionally include colData columns with the colDataCols argument (MultiAssayExperiment method only). The ... argument allows the user to specify the assay value for the [SummarizedExperiment](#page-0-0) assay function's i argument.

#### wideFormat

The wideFormat function returns standardized wide [DataFrame](#page-20-1) where each row represents a biological unit as in the colData. Depending on the data and setup, biological units can be patients, tumors, specimens, etc. Optionally, colData columns can be added to the wide data output (see the colDataCols argument). Metadata columns are generated based on the names produced in the wide format [DataFrame.](#page-0-0) These can be accessed via the mools function.

#### hasRowRanges

The hasRowRanges method identifies assays with associated ranged row data by directly testing the method on the object. The result from the test must be a [GRanges](#page-0-0) class object to satisfy the test.

<span id="page-17-2"></span>MultiAssayExperiment-methods

*Accessing/modifying slot information*

#### <span id="page-17-1"></span>Description

x\$name

A set of accessor and setter generic functions to extract either the sampleMap, the [ExperimentList](#page-2-1), colData, or metadata slots of a [MultiAssayExperiment](#page-9-1) object

#### Usage

```
## S4 method for signature 'MultiAssayExperiment'
sampleMap(x)
## S4 method for signature 'MultiAssayExperiment'
experiments(x)
## S4 method for signature 'MultiAssayExperiment'
\text{colData}(x, \ldots)## S4 method for signature 'MultiAssayExperiment'
metadata(x)
## S4 replacement method for signature 'MultiAssayExperiment, DataFrame'
sampleMap(object) <- value
## S4 replacement method for signature 'MultiAssayExperiment,ExperimentList'
experiments(object) <- value
## S4 replacement method for signature 'MultiAssayExperiment,DataFrame'
\text{colData}(x) \leq \text{value}## S4 replacement method for signature 'MultiAssayExperiment'
metadata(x, ...) <- value
## S4 replacement method for signature 'MultiAssayExperiment'
x$name <- value
## S4 method for signature 'MultiAssayExperiment'
```
<span id="page-17-0"></span>

# Arguments

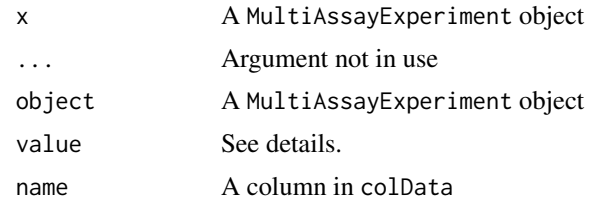

# Value

Accessors: Either a sampleMap, ExperimentList, or DataFrame object

Setters: A MultiAssayExperiment object

# Accessors

Eponymous names for accessing MultiAssayExperiment slots with the exception of the [Experi](#page-2-1)[mentList](#page-2-1) accessor named experiments.

- colData: Access the colData slot
- sampleMap: Access the sampleMap slot
- experiments: Access the [ExperimentList](#page-2-1) slot
- '[[": Access the [ExperimentList](#page-2-1) slot
- '\$': Access a column in colData

#### **Setters**

Setter method values (i.e., 'function(x)  $\le$  value'):

- experiments<-: An [ExperimentList](#page-2-1) object containing experiment data of supported classes
- sampleMap<-: A [DataFrame](#page-20-1) object relating samples to biological units and assays
- colData<-: A [DataFrame](#page-20-1) object describing the biological units
- metadata<-: A list object of metadata
- '[[<-': Equivalent to the experiments<- setter method for convenience
- '\$<-': A vector to replace the indicated column in colData

#### Examples

```
## Load example MultiAssayExperiment
example(MultiAssayExperiment)
```

```
## Access the sampleMap
sampleMap(myMultiAssayExperiment)
```
## Replacement method for a MultiAssayExperiment sampleMap sampleMap(myMultiAssayExperiment) <- S4Vectors::DataFrame()

```
## Access the ExperimentList
experiments(myMultiAssayExperiment)
```

```
## Replace with an empty ExperimentList
experiments(myMultiAssayExperiment) <- ExperimentList()
```

```
## Access the metadata
metadata(myMultiAssayExperiment)
## Replace metadata with a list
metadata(myMultiAssayExperiment) <- list(runDate =
    format(Sys.time(), "%B %d, %Y"))
## Access the colData
colData(myMultiAssayExperiment)
## Access a column in colData
myMultiAssayExperiment$age
## Replace a column in colData
myMultiAssayExperiment$age <- myMultiAssayExperiment$age + 1
```
prepMultiAssay *Prepare a* MultiAssayExperiment *instance*

# Description

The purpose of this helper function is to faciltate the creation of a [MultiAssayExperiment](#page-9-1) object by detecting any inconsistencies with all types of names in either the [ExperimentList](#page-2-1), the colData, or [sampleMap](#page-17-1).

#### Usage

```
prepMultiAssay(ExperimentList, colData, sampleMap, ...)
```
#### Arguments

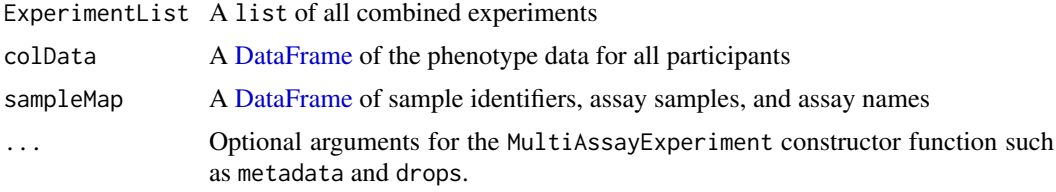

# Value

A list containing all the essential components of a [MultiAssayExperiment](#page-9-1) as well as a "drops" metadata element that indicates non-matched names. The names of the resulting list correspond to the arguments of the MultiAssayExperiment constructor function.

# **Checks**

The prepMultiAssay function checks that all columns in the sampleMap are character.

It checks that all names and lengths match in both the [ExperimentList](#page-2-1) and in the unique assay names of the [sampleMap](#page-17-1).

If [ExperimentList](#page-2-1) names and assay names only differ by case and are not duplicated, the function will standardize all names to lowercase.

<span id="page-19-0"></span>

#### <span id="page-20-0"></span>reexports 21

If names cannot be matched between the colname column of the [sampleMap](#page-17-1) and the colnames of the ExperimentList, those unmatched will be dropped and found in the "drops" element of the resulting list.

Names in the "primary" column of the [sampleMap](#page-17-1), will be matched to those in the colData. Unmatched "primary" column rows will be dropped from the [sampleMap](#page-17-1). Suggestions for name fixes in either the [ExperimentList](#page-2-1) or colnames will be made when necessary.

# Examples

```
## Run example
example("MultiAssayExperiment")
## Check if there are any inconsistencies within the different names
preparedMAE <- prepMultiAssay(ExpList, colDat, mySampleMap)
## Results in a list of components for the MultiAssayExperiment constructor
## function
MultiAssayExperiment(preparedMAE$experiments, preparedMAE$colData,
preparedMAE$sampleMap)
## Alternatively, use the do.call function
do.call(MultiAssayExperiment, preparedMAE)
```
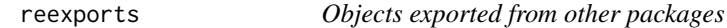

# <span id="page-20-1"></span>Description

These objects are imported from other packages. Click on the function name to see their documentation.

• S4Vectors: [DataFrame](#page-0-0)

# Examples

DataFrame()

subsetBy *Subsetting a MultiAssayExperiment object*

# Description

A set of functions for extracting and dividing a MultiAssayExperiment

#### Usage

```
subsetByRow(x, y, ...)
subsetByColData(x, y)
subsetByColumn(x, y)
subsetByAssay(x, y)
## S4 method for signature 'ExperimentList,ANY'
subsetByRow(x, y, ...)
## S4 method for signature 'ExperimentList, list'
subsetByRow(x, y)
## S4 method for signature 'ExperimentList,List'
subsetByRow(x, y)
## S4 method for signature 'ExperimentList,logical'
subsetByRow(x, y)
## S4 method for signature 'ExperimentList,list'
subsetByColumn(x, y)
## S4 method for signature 'ExperimentList,List'
subsetByColumn(x, y)
## S4 method for signature 'ExperimentList,logical'
subsetByColumn(x, y)
## S4 method for signature 'ExperimentList'
subsetByAssay(x, y)
## S4 method for signature 'MultiAssayExperiment,ANY'
subsetByColData(x, y)
## S4 method for signature 'MultiAssayExperiment, character'
subsetByColData(x, y)
## S4 method for signature 'MultiAssayExperiment,ANY'
subsetByRow(x, y, ...)
## S4 method for signature 'MultiAssayExperiment,ANY'
subsetByColumn(x, y)
## S4 method for signature 'MultiAssayExperiment'
subsetByAssay(x, y)
## S4 method for signature 'MultiAssayExperiment, ANY, ANY, ANY'
x[i, j, k, ..., drop = TRUE]
## S4 method for signature 'MultiAssayExperiment,ANY,ANY'
```
#### $\mathbf{s}$ ubsetBy 23

x[[i, j, ...]]

## S4 replacement method for signature 'MultiAssayExperiment, ANY, ANY'  $x[[i, j, ...]]$  <- value

# Arguments

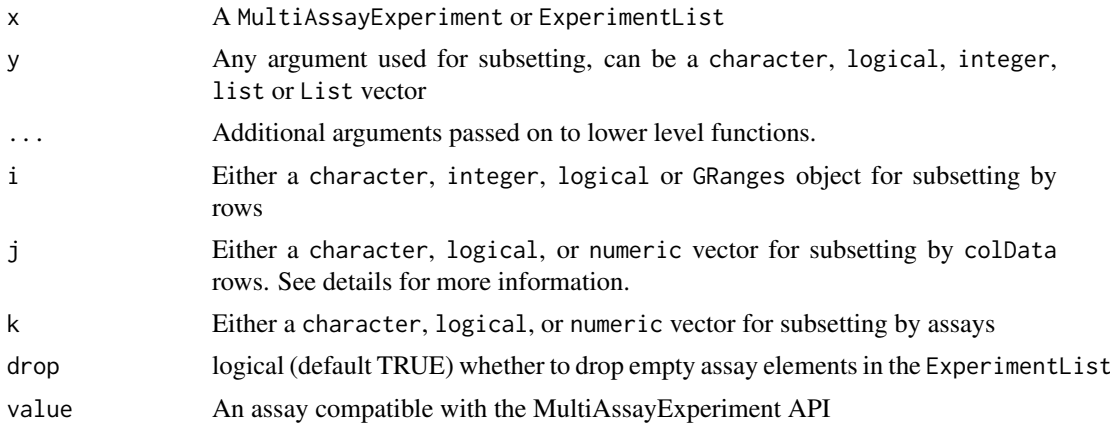

# Details

Subsetting a MultiAssayExperiment by the j index can yield a call to either subsetByColData or subsetByColumn. For vector inputs, the subset will be applied to the colData rows. For List-type inputs, the List will be applied to each of the elements in the ExperimentList. The order of the subsetting elements in the List must match that of the ExperimentList in the MultiAssayExperiment.

- subsetBycolData: Select biological units by vector input types
- subsetByColumn: Select observations by assay or for each assay
- subsetByRow: Select rows by assay or for each assay
- subsetByAssay: Select experiments

```
## Load the example MultiAssayExperiment
example("MultiAssayExperiment")
## Using experiment names
subsetByAssay(myMultiAssayExperiment, "Affy")
## Using numeric indices
subsetByAssay(myMultiAssayExperiment, 1:2)
## Using a logical vector
subsetByAssay(myMultiAssayExperiment, c(TRUE, FALSE, TRUE))
## Subset by character vector (Jack)
subsetByColData(myMultiAssayExperiment, "Jack")
## Subset by numeric index of colData rows (Jack and Bob)
subsetByColData(myMultiAssayExperiment, c(1, 3))
## Subset by logical indicator of colData rows (Jack and Jill)
```

```
subsetByColData(myMultiAssayExperiment, c(TRUE, TRUE, FALSE, FALSE))
subsetByColumn(myMultiAssayExperiment, list(Affy = 1:2,
    Methyl450k = c(3,5,2), RNASeqGene = 2:4, GISTIC = 1))
subsetWith <- S4Vectors::mendoapply('[', colnames(myMultiAssayExperiment),
    MoreArgs = list(1:2))
subsetByColumn(myMultiAssayExperiment, subsetWith)
## Use a GRanges object to subset rows where ranged data present
egr <- GenomicRanges::GRanges(seqnames = "chr2",
    IRanges::IRanges(start = 11, end = 13), strand = "-")
subsetByRow(myMultiAssayExperiment, egr)
## Use a logical vector (recycling used)
subsetByRow(myMultiAssayExperiment, c(TRUE, FALSE))
## Use a character vector
subsetByRow(myMultiAssayExperiment, "ENST00000355076")
```
upsetSamples *Create a generalized Venn Diagram analog for sample membership in multiple assays, using the upset algorithm in* UpSetR

# Description

Create a generalized Venn Diagram analog for sample membership in multiple assays, using the upset algorithm in UpSetR

# Usage

```
upsetSamples(MultiAssayExperiment, nsets = length(MultiAssayExperiment),
 nintersects = 24, order.by = "freq", nameFilter = force,
 check.names = FALSE, ...)
```
#### Arguments

MultiAssayExperiment

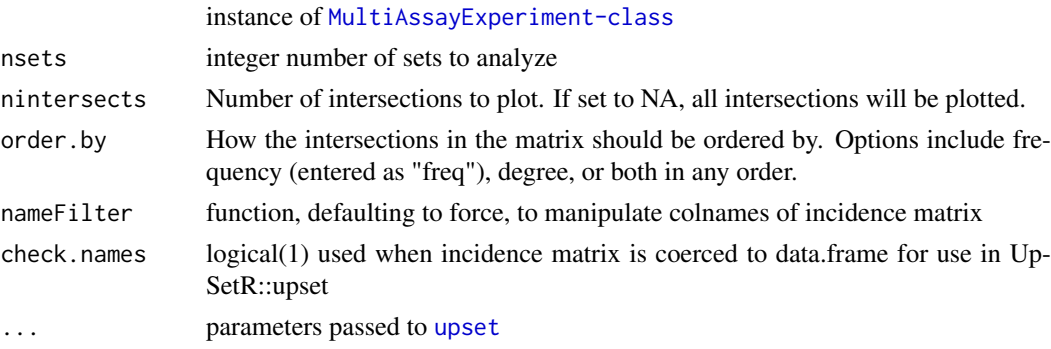

# Value

Produces a visualization of set intersections using the UpSet matrix design

# <span id="page-24-0"></span>upsetSamples 25

# Note

This function is intended to provide convenient visualization of assay availability configurations in MultiAssayExperiment instances. The [upset](#page-0-0) function requires data.frame input and has many parameters to tune appearance of the result. Assay name handling is important for interpretability, and the nameFilter parameter may be useful to simplify resulting outputs.

# Author(s)

Vincent J Carey

```
data(miniACC)
upsetSamples(miniACC)
upset Samples(miniACC, nameFilter = function(x) substr(x, 1, 5))
```
# <span id="page-25-0"></span>Index

∗Topic data miniACC, [8](#page-7-0) [,MultiAssayExperiment,ANY,ANY,ANY-method *(*subsetBy*)*, [21](#page-20-0) [,MultiAssayExperiment,ANY-method *(*subsetBy*)*, [21](#page-20-0) [[,MultiAssayExperiment,ANY,ANY-method *(*subsetBy*)*, [21](#page-20-0) [[<-,MultiAssayExperiment,ANY,ANY-method *(*subsetBy*)*, [21](#page-20-0) \$,MultiAssayExperiment-method *(*MultiAssayExperiment-methods*)*, [18](#page-17-0) \$<-,MultiAssayExperiment-method *(*MultiAssayExperiment-methods*)*, [18](#page-17-0) anyReplicated *(*MultiAssayExperiment-helpers*)*, [15](#page-14-0) anyReplicated,MultiAssayExperiment-method *(*MultiAssayExperiment-helpers*)*, [15](#page-14-0) assay,ANY,missing-method *(*ExperimentList-class*)*, [4](#page-3-0) assay,ExperimentList,character-method *(*ExperimentList-class*)*, [4](#page-3-0) assay,ExperimentList,missing-method *(*ExperimentList-class*)*, [4](#page-3-0) assay,ExperimentList,numeric-method *(*ExperimentList-class*)*, [4](#page-3-0) assay,MultiAssayExperiment,character-method *(*MultiAssayExperiment-class*)*, [12](#page-11-0) assay,MultiAssayExperiment,missing-method *(*MultiAssayExperiment-class*)*, [12](#page-11-0) assay,MultiAssayExperiment,numeric-method *(*MultiAssayExperiment-class*)*, [12](#page-11-0) assays,ExperimentList-method *(*ExperimentList-class*)*, [4](#page-3-0) assays,MultiAssayExperiment-method *(*MultiAssayExperiment-class*)*,

# [12](#page-11-0)

c,MultiAssayExperiment-method *(*MultiAssayExperiment-class*)*, [12](#page-11-0) CharacterList, *[5](#page-4-0)* coerce *(*ExperimentList-class*)*, [4](#page-3-0) coerce,List,ExperimentList-method *(*ExperimentList-class*)*, [4](#page-3-0) coerce,list,ExperimentList-method *(*ExperimentList-class*)*, [4](#page-3-0) coerce,MultiAssayExperiment,MatchedAssayExperiment-meth *(*MatchedAssayExperiment-class*)*, [8](#page-7-0) colData,MultiAssayExperiment-method *(*MultiAssayExperiment-methods*)*, [18](#page-17-0) colData<-,MultiAssayExperiment,DataFrame-method *(*MultiAssayExperiment-methods*)*, [18](#page-17-0) complete.cases,MultiAssayExperiment-method *(*MultiAssayExperiment-helpers*)*,

# [15](#page-14-0)

DataFrame, *[7](#page-6-0)*, *[11](#page-10-0)*, *[14,](#page-13-0) [15](#page-14-0)*, *[17](#page-16-0)[–21](#page-20-0)* DataFrame *(*reexports*)*, [21](#page-20-0) dimnames,ExperimentList-method *(*ExperimentList-class*)*, [4](#page-3-0) dimnames,MultiAssayExperiment-method *(*MultiAssayExperiment-class*)*, [12](#page-11-0) duplicated *(*MultiAssayExperiment-helpers*)*, [15](#page-14-0) duplicated,MultiAssayExperiment-method *(*MultiAssayExperiment-helpers*)*, [15](#page-14-0) ExperimentList, [3,](#page-2-0) *[5](#page-4-0)*, *[11](#page-10-0)[–14](#page-13-0)*, *[17](#page-16-0)[–21](#page-20-0)* ExperimentList-class, [4](#page-3-0) experiments

> *(*MultiAssayExperiment-methods*)*, [18](#page-17-0)

# INDEX 27

experiments,MultiAssayExperiment-method *(*MultiAssayExperiment-methods*)*, [18](#page-17-0) experiments<- *(*MultiAssayExperiment-methods*)*, [18](#page-17-0) experiments<-,MultiAssayExperiment,ExperimentList-meth<mark>o</mark>d *(*MultiAssayExperiment-methods*)*, [18](#page-17-0) ExpressionSet, *[12](#page-11-0)*, *[17](#page-16-0)* findOverlaps, *[13](#page-12-0)* GRanges, *[17,](#page-16-0) [18](#page-17-0)* GRangesList, *[12](#page-11-0)* hasAssay, [6](#page-5-0) hasRowRanges *(*MultiAssayExperiment-helpers*)*, [15](#page-14-0) hasRowRanges,ExperimentList-method *(*MultiAssayExperiment-helpers*)*, [15](#page-14-0) hasRowRanges,MultiAssayExperiment-method *(*MultiAssayExperiment-helpers*)*, [15](#page-14-0) intersectColumns *(*MultiAssayExperiment-helpers*)*, [15](#page-14-0) intersectRows *(*MultiAssayExperiment-helpers*)*, [15](#page-14-0) isEmpty,ExperimentList-method *(*ExperimentList-class*)*, [4](#page-3-0) isEmpty,MultiAssayExperiment-method *(*MultiAssayExperiment-helpers*)*, [15](#page-14-0) length,MultiAssayExperiment-method *(*MultiAssayExperiment-class*)*, [12](#page-11-0) List, *[6](#page-5-0)*, *[13](#page-12-0)* listToMap, [7](#page-6-0) LogicalList, *[5](#page-4-0)*, *[16,](#page-15-0) [17](#page-16-0)* longFormat *(*MultiAssayExperiment-helpers*)*, [15](#page-14-0) mapToList *(*listToMap*)*, [7](#page-6-0) MatchedAssayExperiment *(*MatchedAssayExperiment-class*)*, [8](#page-7-0) MatchedAssayExperiment-class, [8](#page-7-0)

mcols, *[18](#page-17-0)* mergeReplicates *(*MultiAssayExperiment-helpers*)*, [15](#page-14-0) mergeReplicates,ANY-method *(*MultiAssayExperiment-helpers*)*, mergeReplicates,ExperimentList-method *(*ExperimentList-class*)*, [4](#page-3-0) mergeReplicates,MultiAssayExperiment-method *(*MultiAssayExperiment-helpers*)*, [15](#page-14-0) metadata,MultiAssayExperiment-method *(*MultiAssayExperiment-methods*)*, [18](#page-17-0) metadata<-,MultiAssayExperiment-method *(*MultiAssayExperiment-methods*)*, [18](#page-17-0) miniACC, [8](#page-7-0) MultiAssayExperiment, *[8](#page-7-0)*, [10,](#page-9-0) *[17,](#page-16-0) [18](#page-17-0)*, *[20](#page-19-0)* MultiAssayExperiment-class, *[11](#page-10-0)*, [12](#page-11-0) MultiAssayExperiment-helpers, [15](#page-14-0) MultiAssayExperiment-methods, *[14](#page-13-0)*, [18](#page-17-0) MultiAssayExperiment-package, [2](#page-1-0) names,MultiAssayExperiment-method *(*MultiAssayExperiment-class*)*, [12](#page-11-0) prepMultiAssay, [20](#page-19-0) RaggedExperiment, *[12](#page-11-0)* reexports, [21](#page-20-0) replicated *(*MultiAssayExperiment-helpers*)*, [15](#page-14-0) replicated,MultiAssayExperiment-method *(*MultiAssayExperiment-helpers*)*, [15](#page-14-0) rowRanges, *[15](#page-14-0)*, *[17](#page-16-0)* sampleMap, *[12](#page-11-0)*, *[14](#page-13-0)*, *[20,](#page-19-0) [21](#page-20-0)* sampleMap *(*MultiAssayExperiment-methods*)*, [18](#page-17-0) sampleMap, MultiAssayExperiment-method *(*MultiAssayExperiment-methods*)*, [18](#page-17-0) sampleMap<- *(*MultiAssayExperiment-methods*)*, [18](#page-17-0) sampleMap<-,MultiAssayExperiment,DataFrame-method *(*MultiAssayExperiment-methods*)*, [18](#page-17-0)

```
show,ExperimentList-method
        (ExperimentList-class), 4
show,MultiAssayExperiment-method
        (MultiAssayExperiment-class),
        12
SimpleList, 13, 14
subset (subsetBy), 21
subsetBy, 21
subsetByAssay (subsetBy), 21
subsetByAssay,ExperimentList-method
        (subsetBy), 21
subsetByAssay,MultiAssayExperiment-method
        (subsetBy), 21
subsetByColData (subsetBy), 21
subsetByColData,MultiAssayExperiment,ANY-method
        (subsetBy), 21
subsetByColData,MultiAssayExperiment,character-method
        (subsetBy), 21
subsetByColumn (subsetBy), 21
subsetByColumn,ExperimentList,List-method
        (subsetBy), 21
subsetByColumn,ExperimentList,list-method
        (subsetBy), 21
subsetByColumn,ExperimentList,logical-method
        (subsetBy), 21
subsetByColumn,MultiAssayExperiment,ANY-method
        (subsetBy), 21
subsetByRow (subsetBy), 21
subsetByRow,ExperimentList,ANY-method
        (subsetBy), 21
subsetByRow,ExperimentList,List-method
        (subsetBy), 21
subsetByRow,ExperimentList,list-method
        (subsetBy), 21
subsetByRow,ExperimentList,logical-method
        (subsetBy), 21
subsetByRow,MultiAssayExperiment,ANY-method
        (subsetBy), 21
SummarizedExperiment, 12, 16, 17
updateObject,MultiAssayExperiment-method
        (MultiAssayExperiment-class),
        12
upset, 24, 25
upsetSamples, 24
wideFormat
        (MultiAssayExperiment-helpers),
        15
```